Linux PDF

## https://www.100test.com/kao\_ti2020/244/2021\_2022\_Linux\_E6\_9C \_8D\_E5\_8A\_c103\_244528.htm Linux

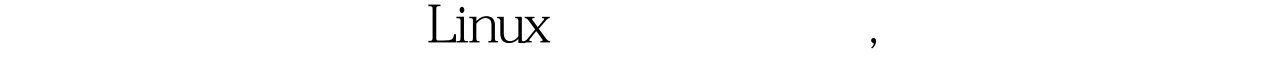

RAM STRAM

 $\frac{1}{\sqrt{2}}$ the Free" Free" free total used free shared buffers cachedMem: 256024 192284 63740 0 10676 101004-/ buffers/cache: 80604 175420Swap: 5220720522072 256 RAM  $512$  (Mem:) total ( 1MB) used  $($  ) free Shared Buffers (Swap:)  $O$  $free$  (  $1024$ ) and  $\lambda$  is the contract of the contract of the contract of the contract of the contract of the contract of the contract of the contract of the contract of the contract of the contract of the contract of the contract of  $m$ 显示内存使用情况。还可以通过s参数使用命令来不间断地监

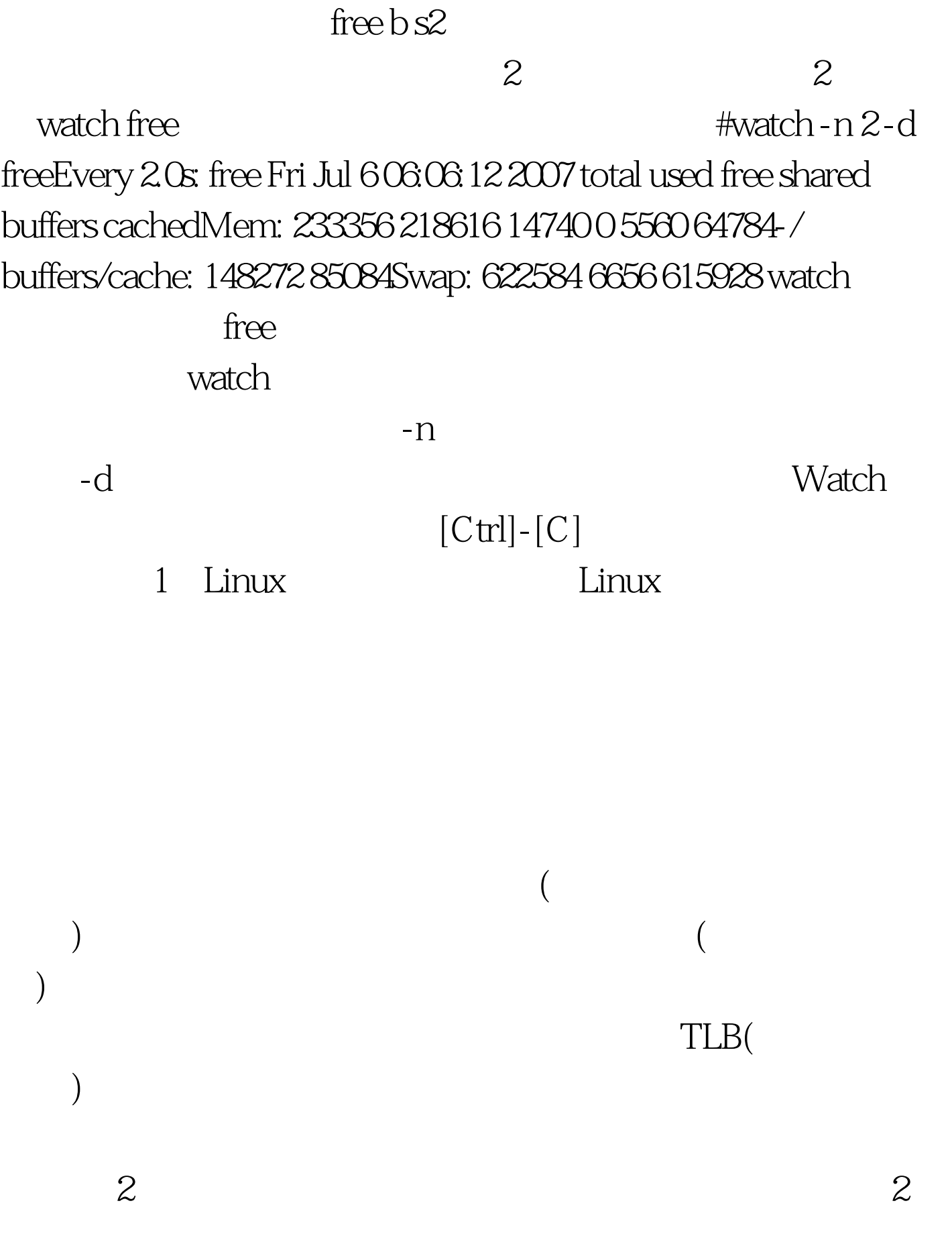

## Linux

 $\overline{\phantom{a}}$ 

Cache, Swap O

 $100Test$ www.100test.com